## **Kostensenkung durch Prozessoptimierung**

# **FH Frankfurt**

**Von Nikolaus KühlMittelstands-Beratung Kühl**

#### **Das Problem**

oUmsätze brechen dramatisch ein oKosten steigen trotzdem weiteroFinanzielle Engpässe lassen sich kaum überwinden Banken geben kaum noch Kredite

Was tun?

### **Die Lösung**

- Analyse von Kostentreibern
- Umsetzung von kostensenkenden Maßnahmen
- Identifizierung von OptimierungspotentialenWerring von Kostensenkenden Mashann<br>
→ Mentifizierung von Optimierungspotentiale<br>
→ Geschäftsprozessoptimierung und<br>
Verringerung der Auftrags-Durchlaufzeiten<br>
→ Verbesserung des Liquiditätsmanagement
	- Geschäftsprozessoptimierung und
		-
	-
	- Verbesserung des Ratings
	- Verbesserung der Kommunikation

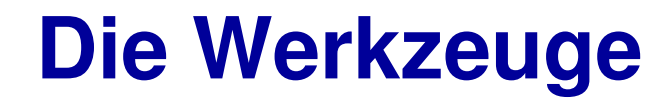

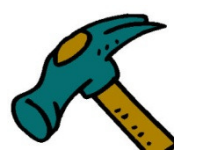

Referenzmodelle ProzesslandkartenMindMap BPM Business-Prozess-ModellierungE<br>
Solomood<br>
MindMap<br>
> BPM Business-Prozess-Modellierun<br>
> Checklisten<br>
> MS-Office Rating-Tools

#### **Das Umfeld, die Prozesslandkarte**

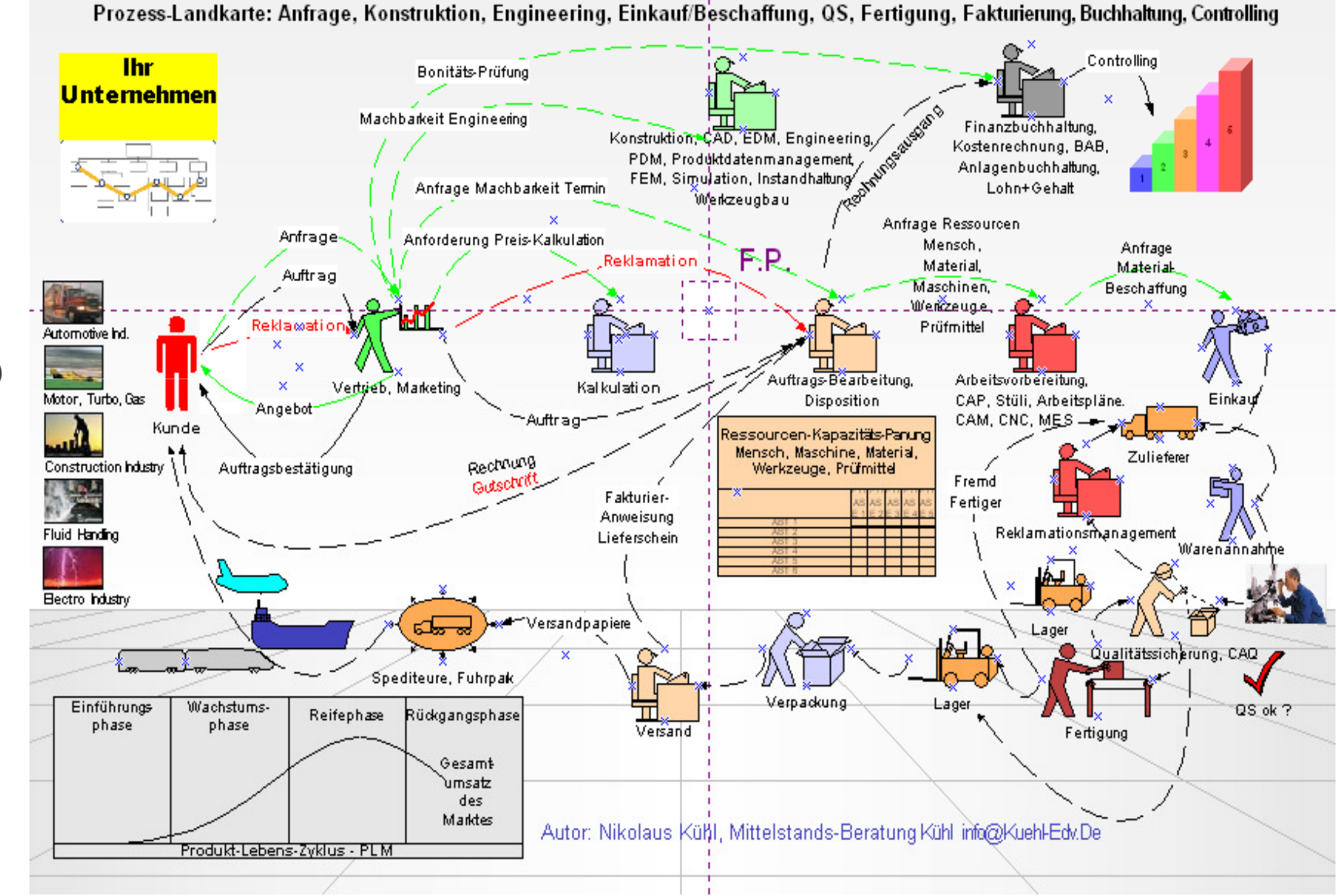

Kühl mailto:info@kuehl-edv.de Nikolaus Kühl mailto:info@kuehl-edv.de Nikolaus

## **MindMap**

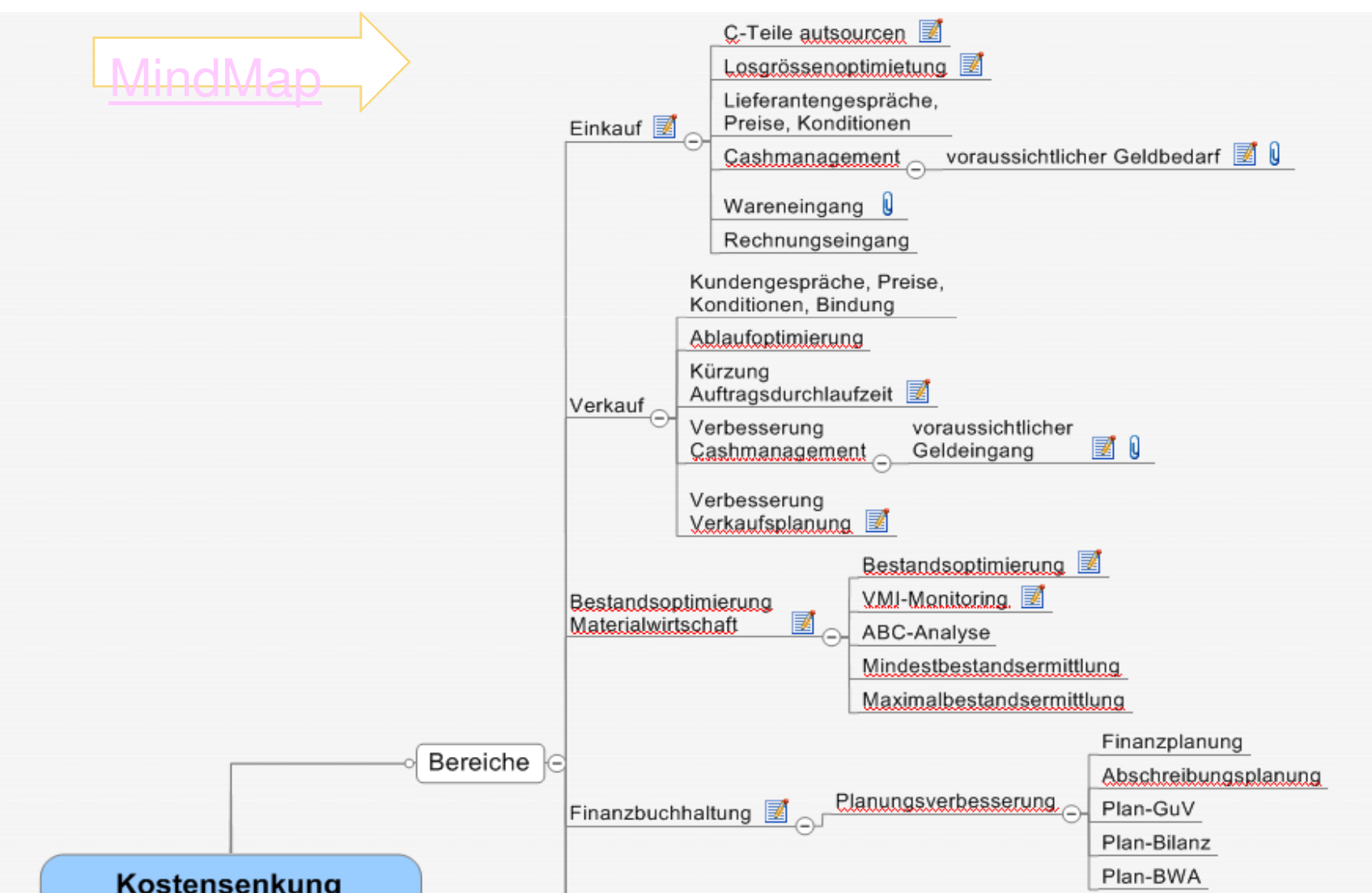

#### **Optimierungspotential identifizieren**

#### **Optimierungspotenzial Integration**

Controlling ist auf die Daten vieler Bereiche angewiesen

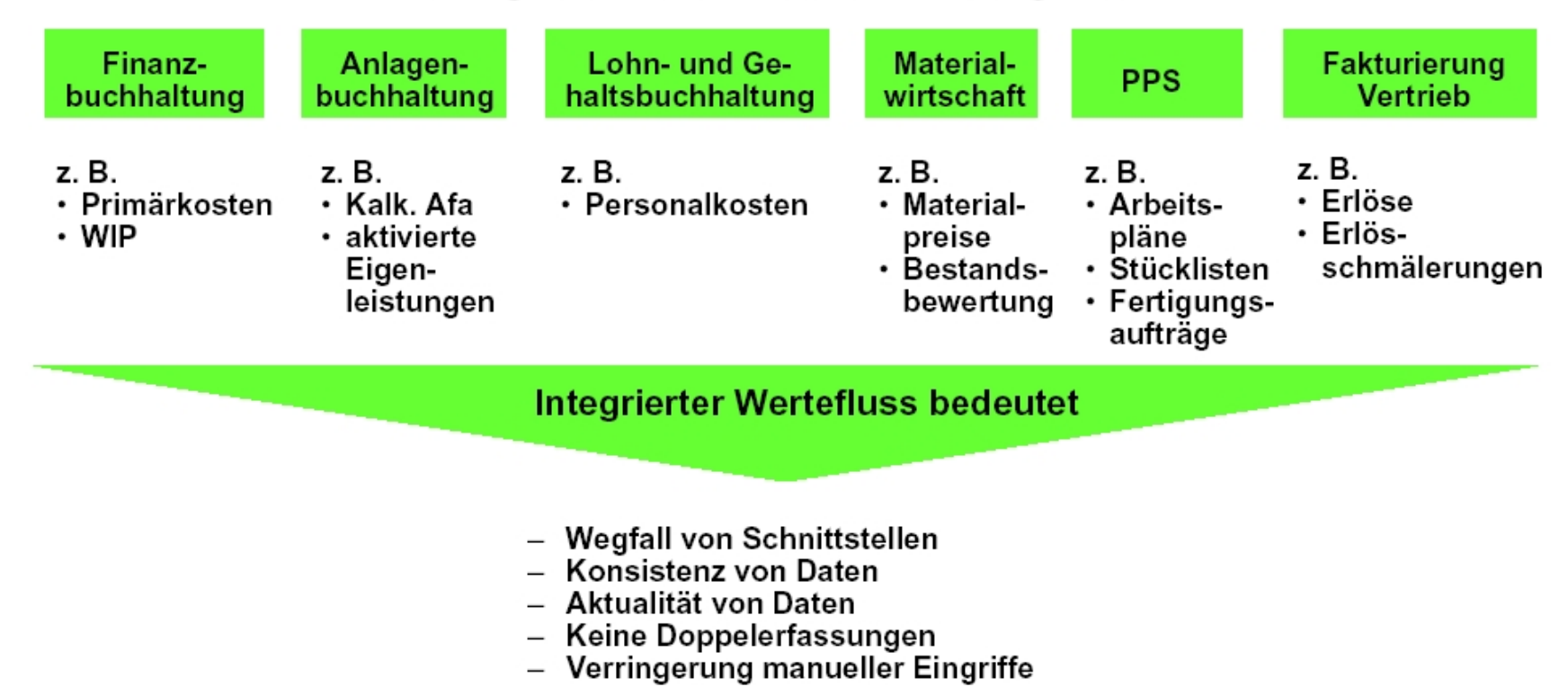

#### **Effizienzsteigerung durch Integration**

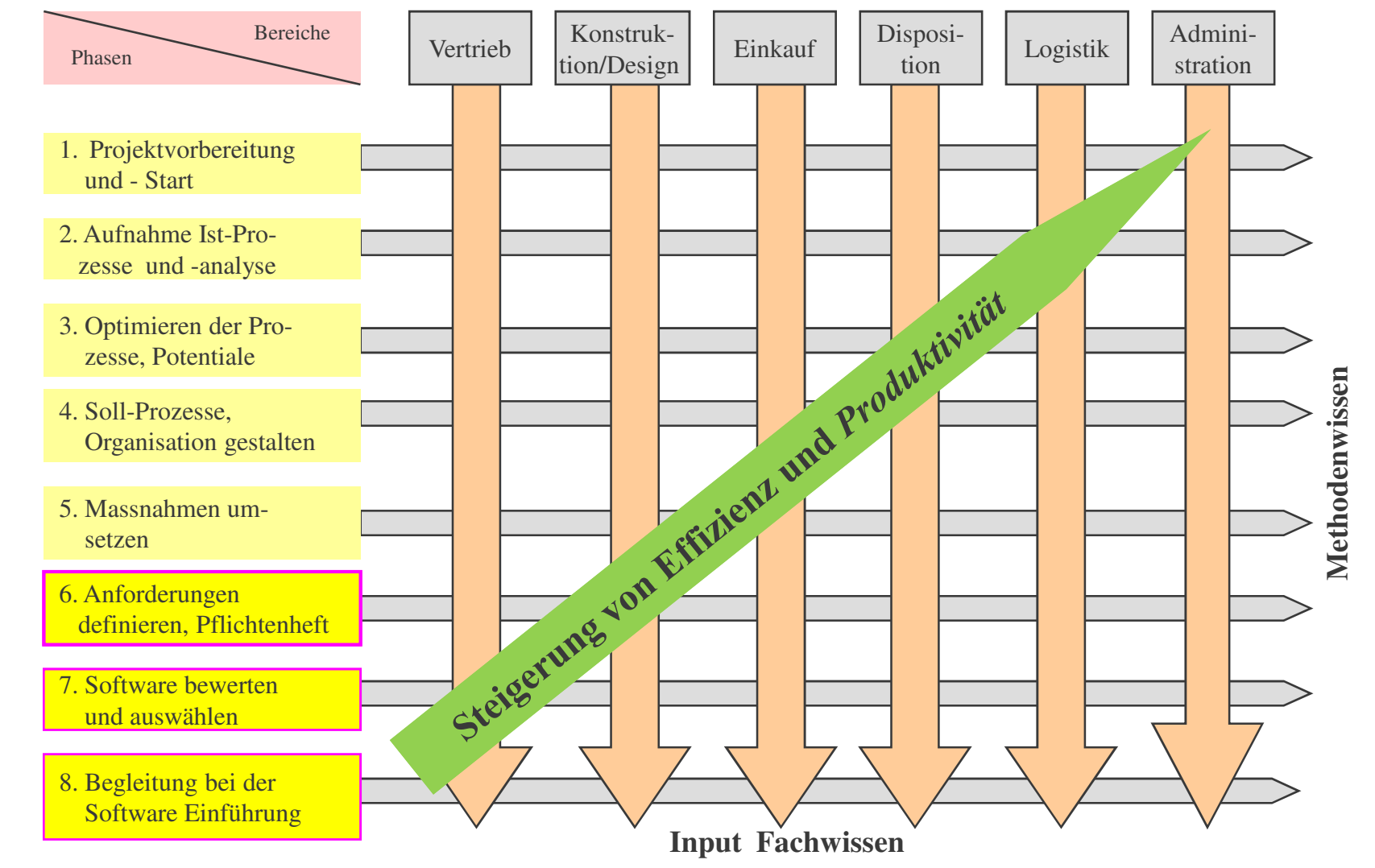

Nikolaus Kühl mailto:info@kuehl-edv.de Nikolaus Kühl mailto:info@kuehl-edv.de mailto:info@kuehl

Autor: Nikolaus Kühl

#### **Vorgehen bei der Prozessoptimierung**

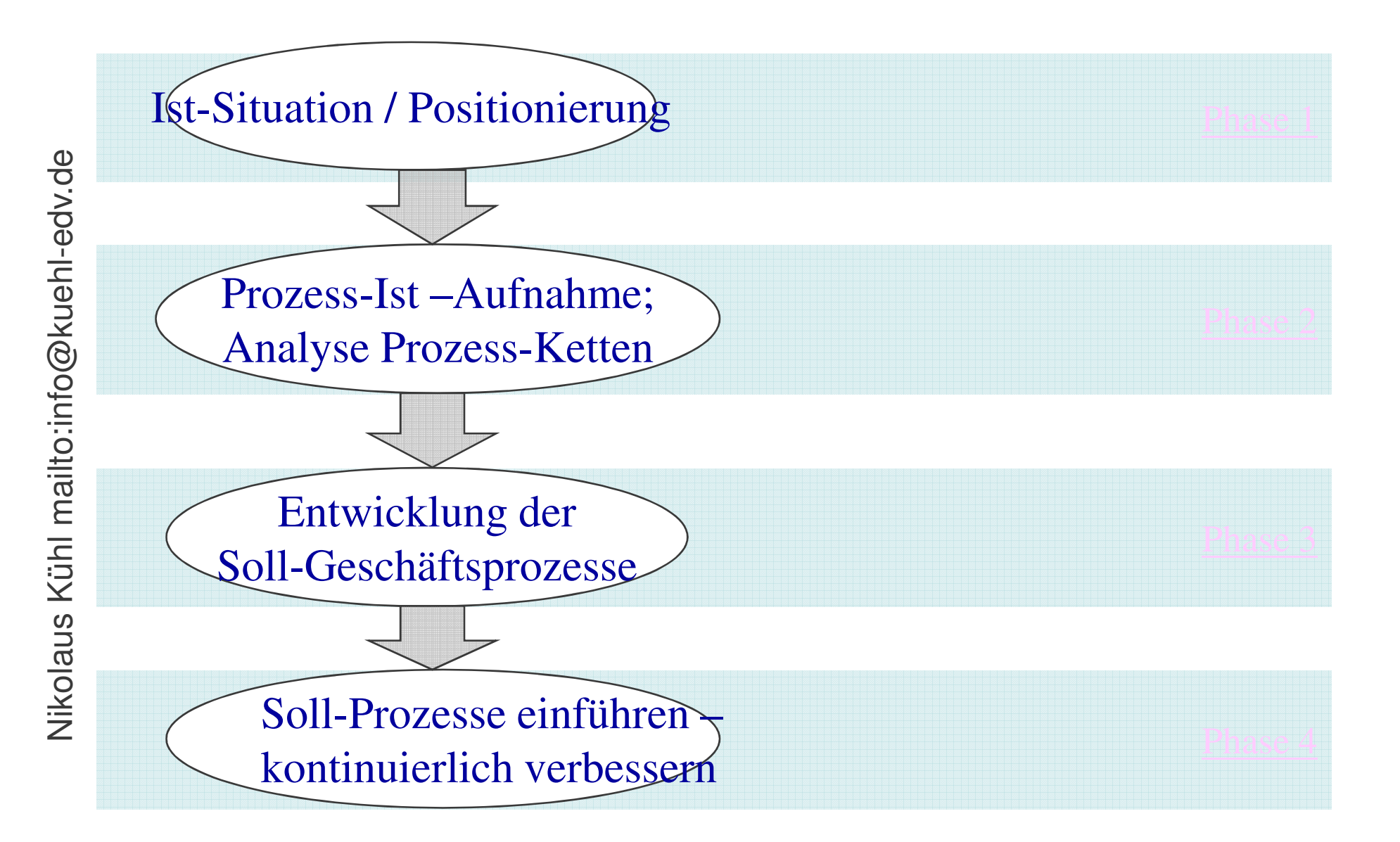

#### **Prozessanalysen – Ziele - Nutzen**

Nikolaus Kühl mailto:info@kuehl-edv.de

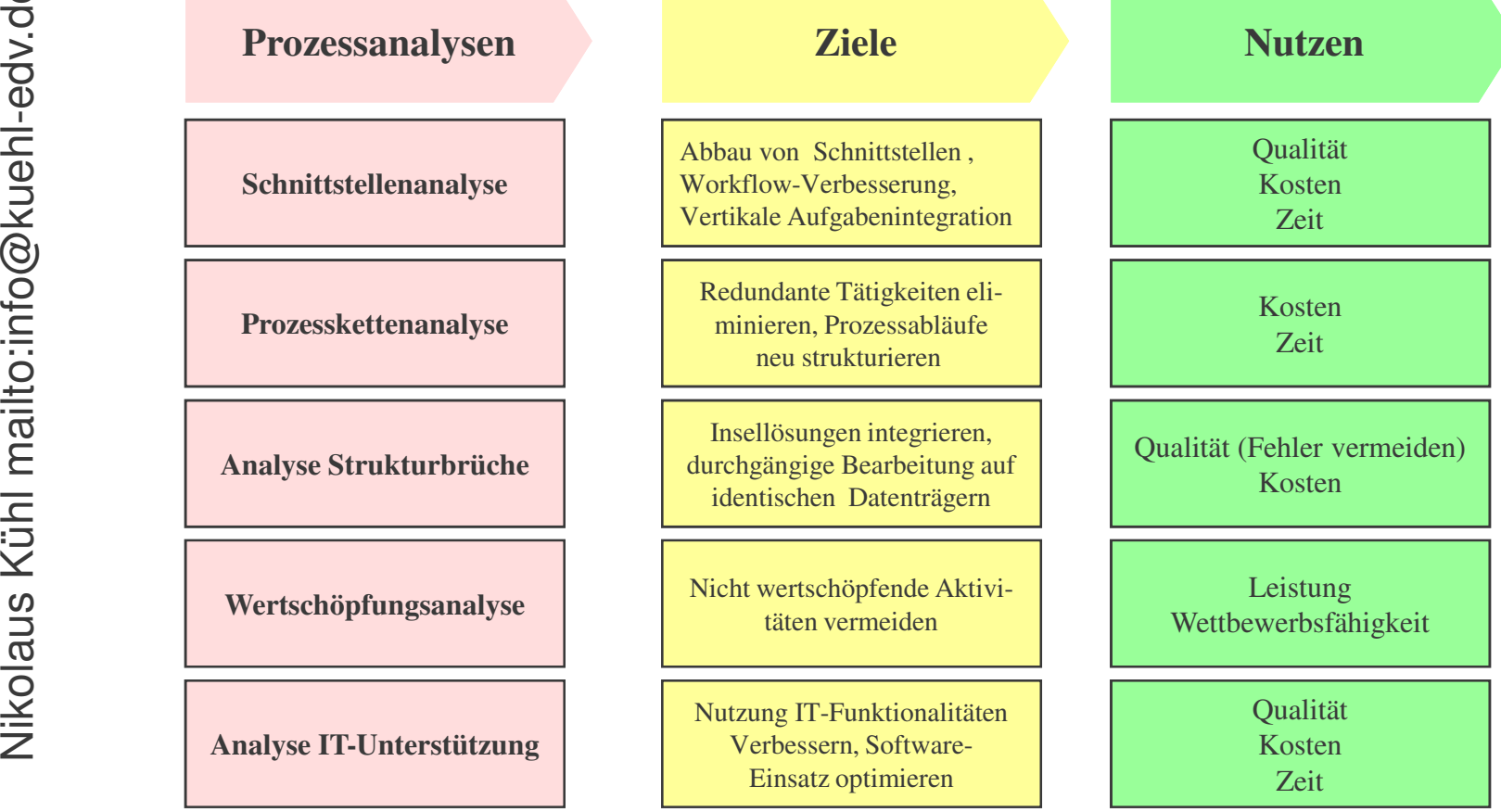

#### **Beispiele für Schwachstellen**

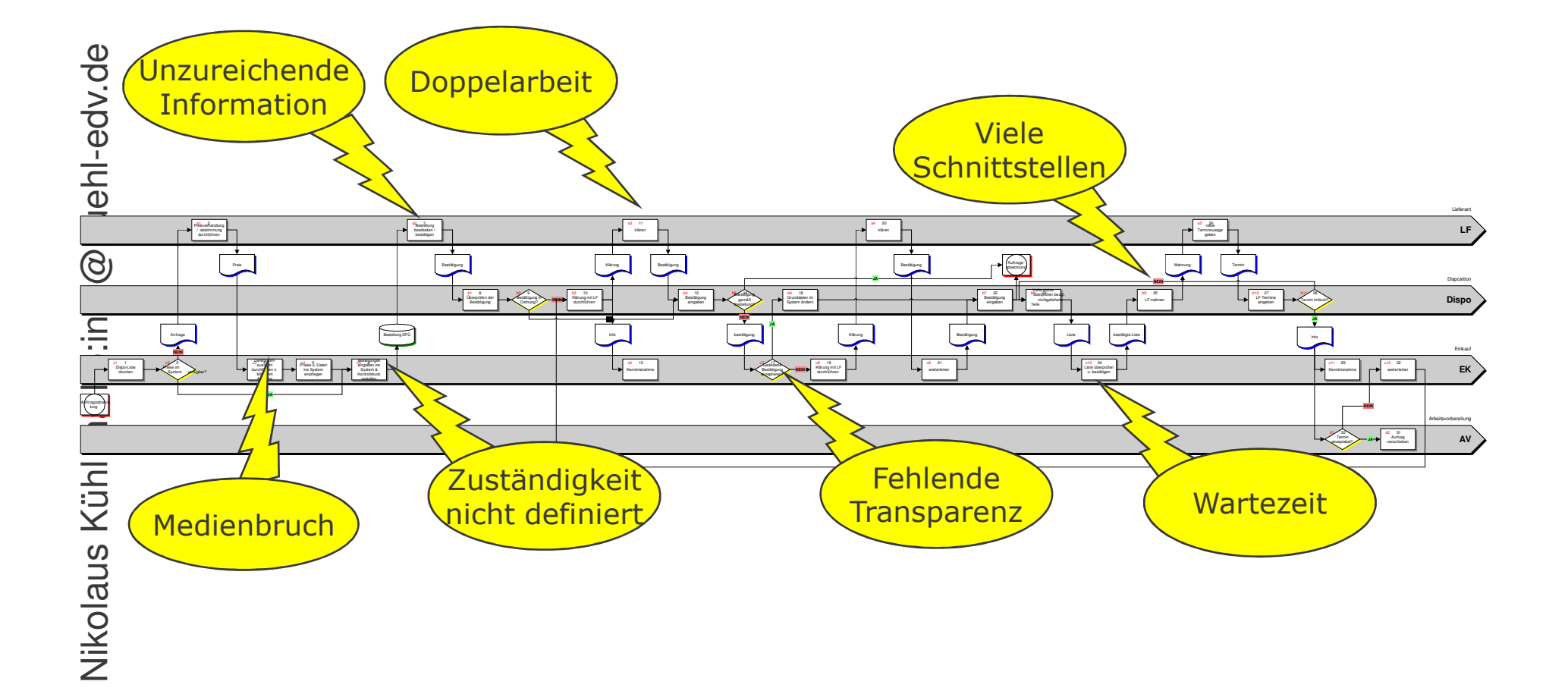

# Ansatzpunkte zur Neugestaltung und Optimierung von Prozessen

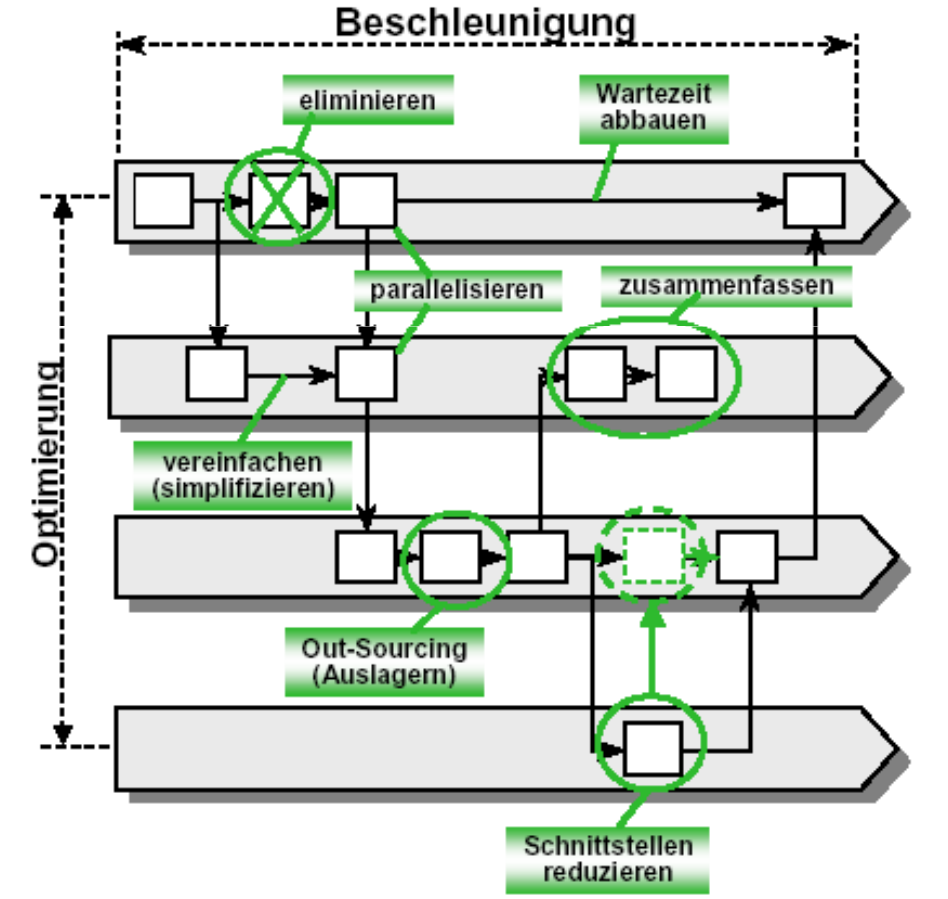

Ansatzpunkte

- Standards einführen
- Änderungshäufigkeit ٠ reduzieren
- Teamarbeit integrieren  $\blacksquare$
- · Informationsverfügbarkeit erhöhen
- Entscheidungsspielräume  $\blacksquare$ vergrößern
- Doppelarbeit verhindern  $\blacksquare$
- Störungen reduzieren ٠.
- KVP ermöglichen (Mitarbeiter  $\blacksquare$ Know-how)

## **Funktionsorientierung vs.Prozessorientierung**

Prozess-Orientierungbedeutet, sich quer zu Mailton:<br>
Mailton:<br>
Solon bedeutet, sich quer zu den Abteilungsstrukturen eines<br>
Abteilungsstrukturen eines Unternehmens oder einer Organisation mit dem Prozessablauf zu befassen.

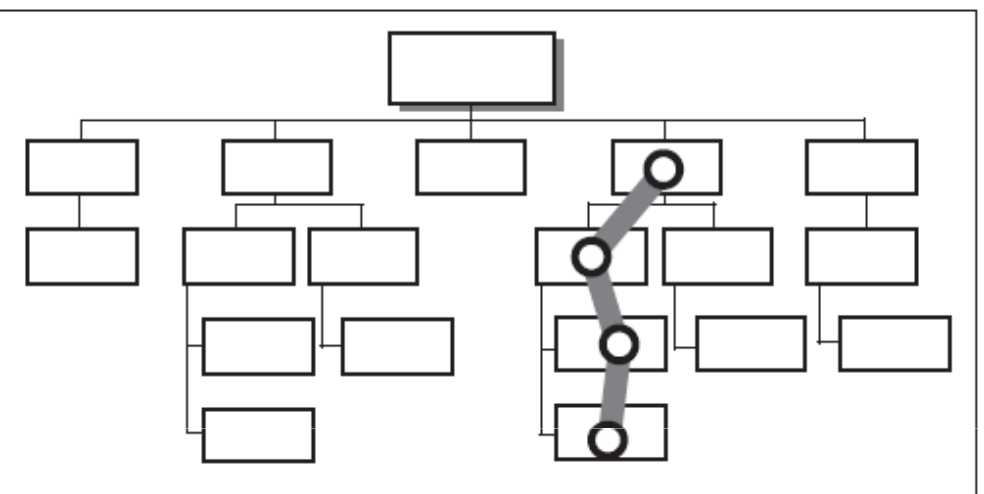

Funktionsorientierung

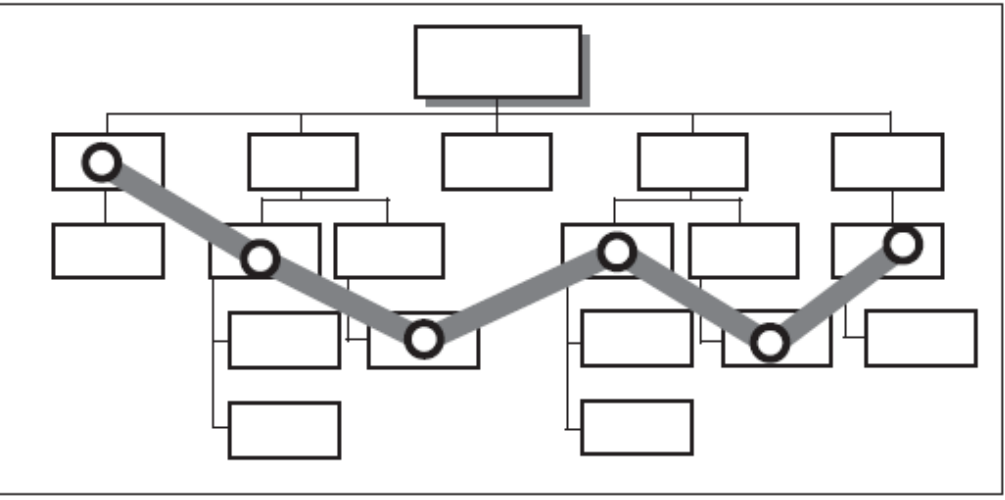

Prozessorientierung

#### **Werkzeuge zur Geschäftsprozessmodellierung**

Nikolaus Kühl mailto:info@kuehl-edv.de Nikolaus Kühl mailto:info@kuehl-edv.de

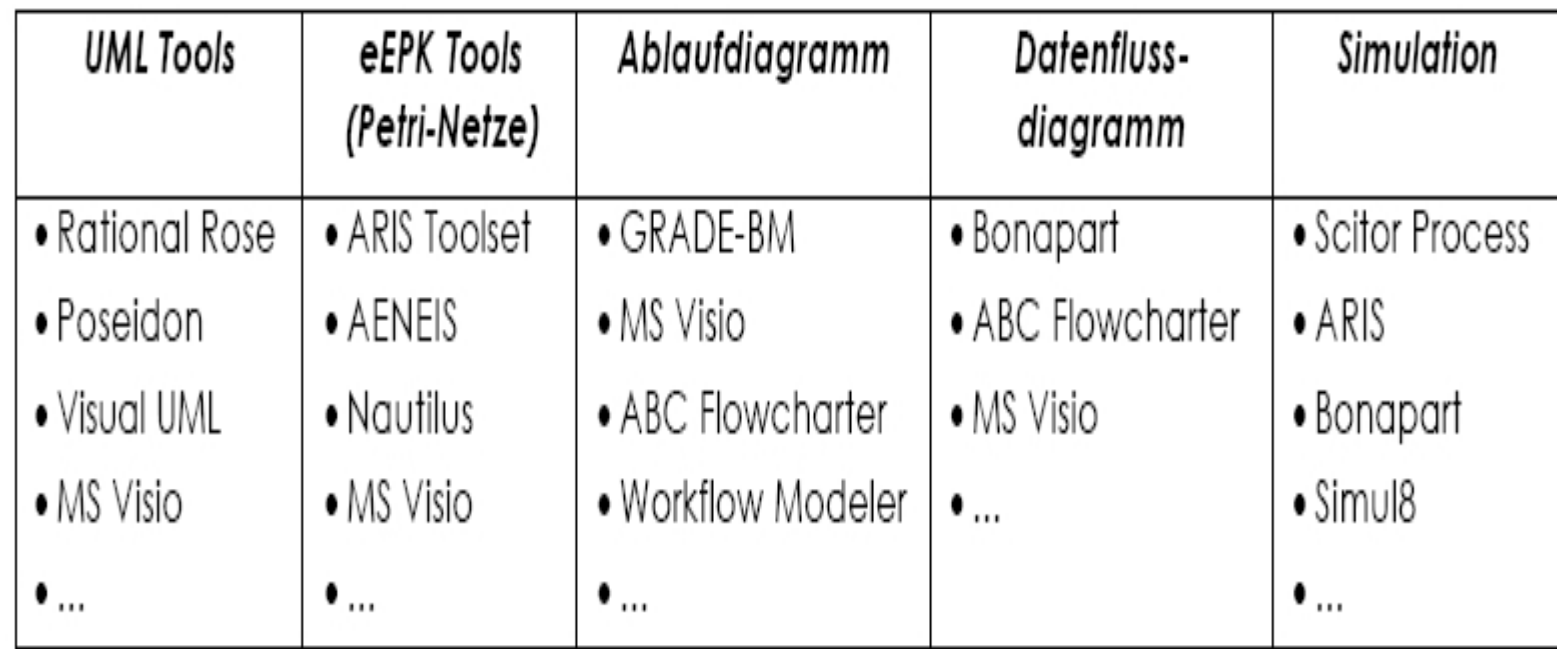

#### **Geschäftprozesse in UML Notation**

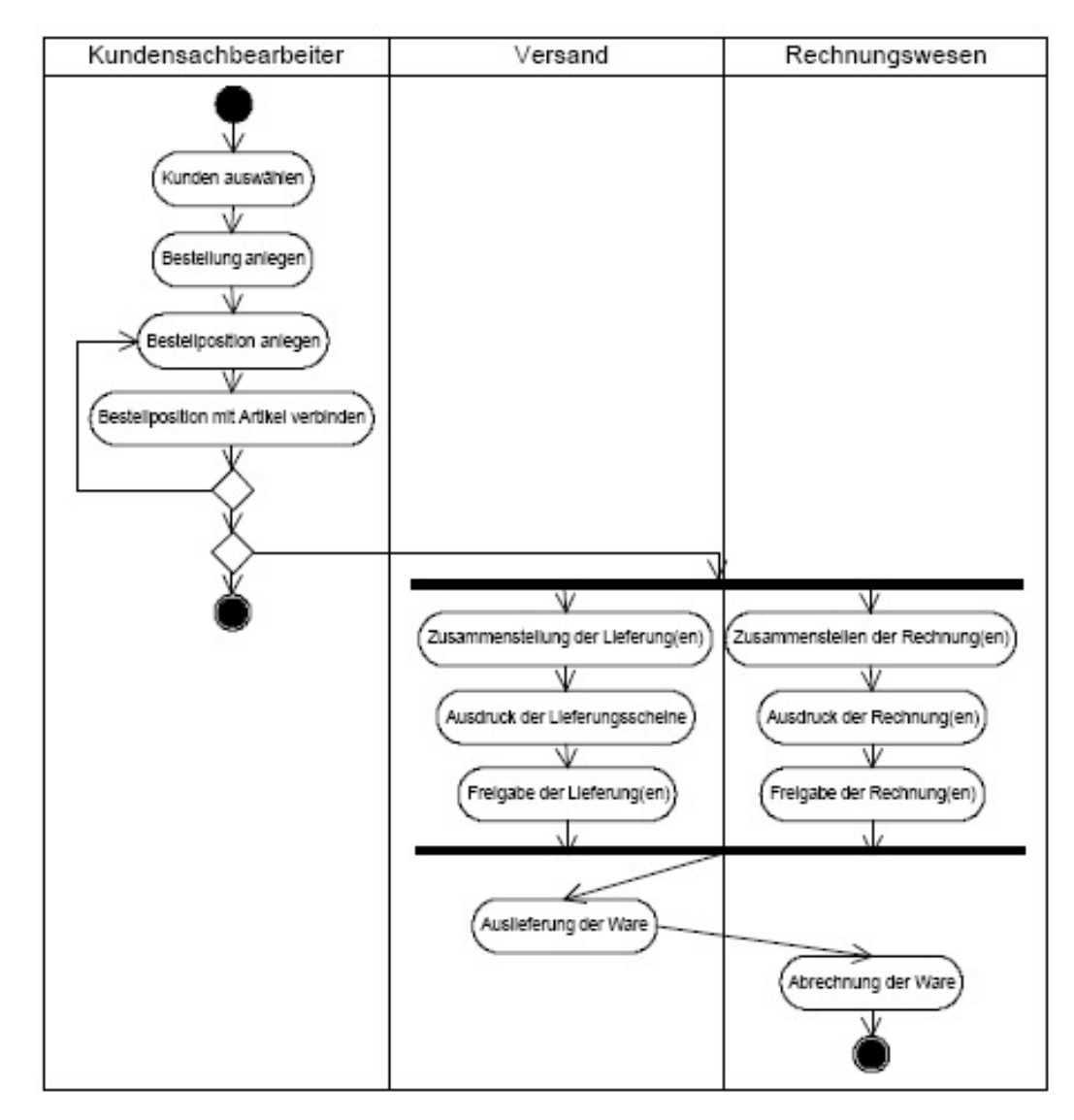

Nikolaus Kühl mailto:info@kuehl-edv.de Nikolaus Kühl mailto:info@kuehl-edv.de

## **Erläuterungen zur Prozess-Modellierung allgemein**

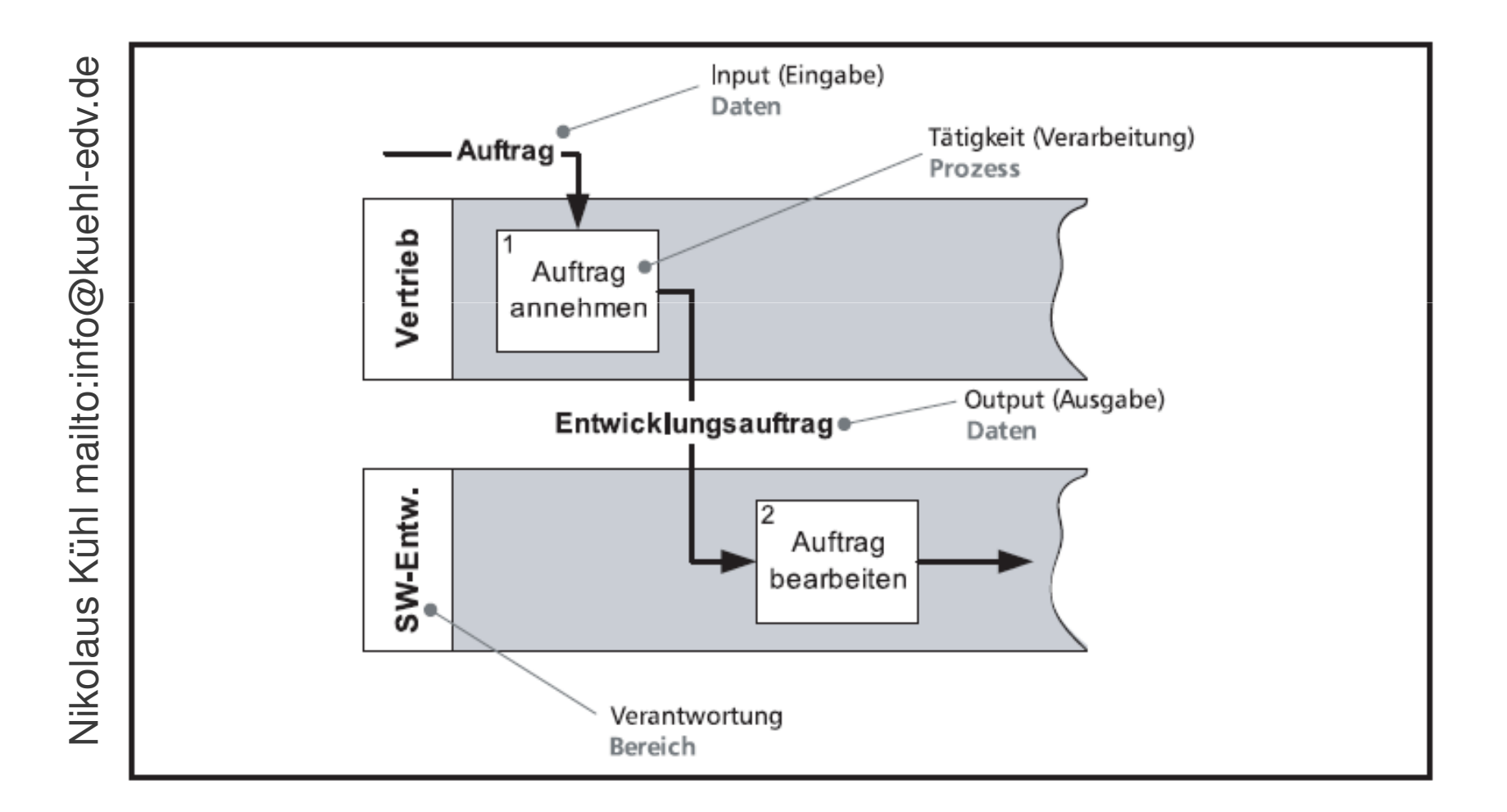

#### **Geschäftsprozess-Modellierung mit ViFlow**

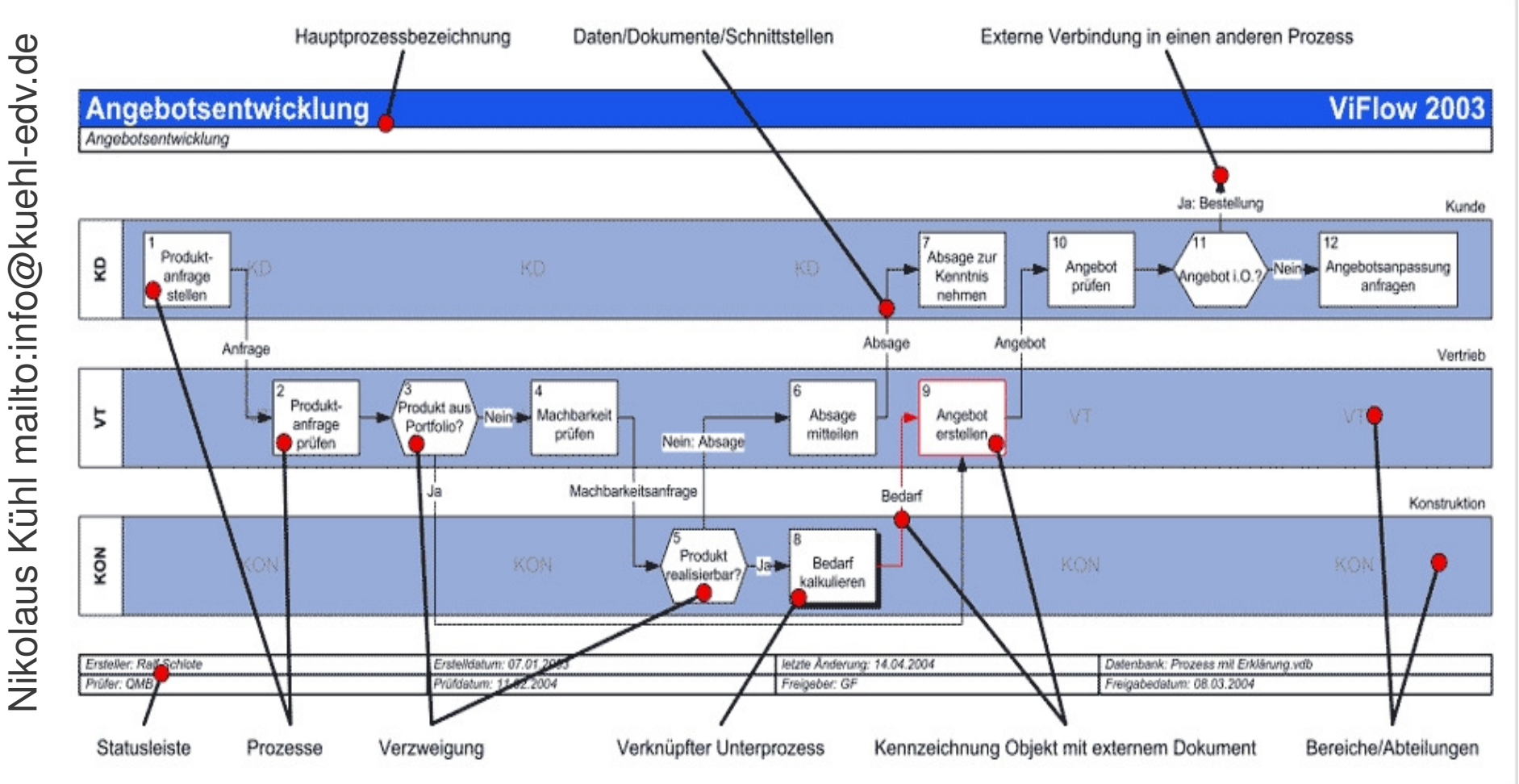

Aufbauend auf der Ist-Analyse werden die Geschäftsprozesse modelliert.

#### **Danke**

#### Ich bedanke mich für Ihre Aufmerksamkeitund stehe für Fragen gerne zur Verfügung.

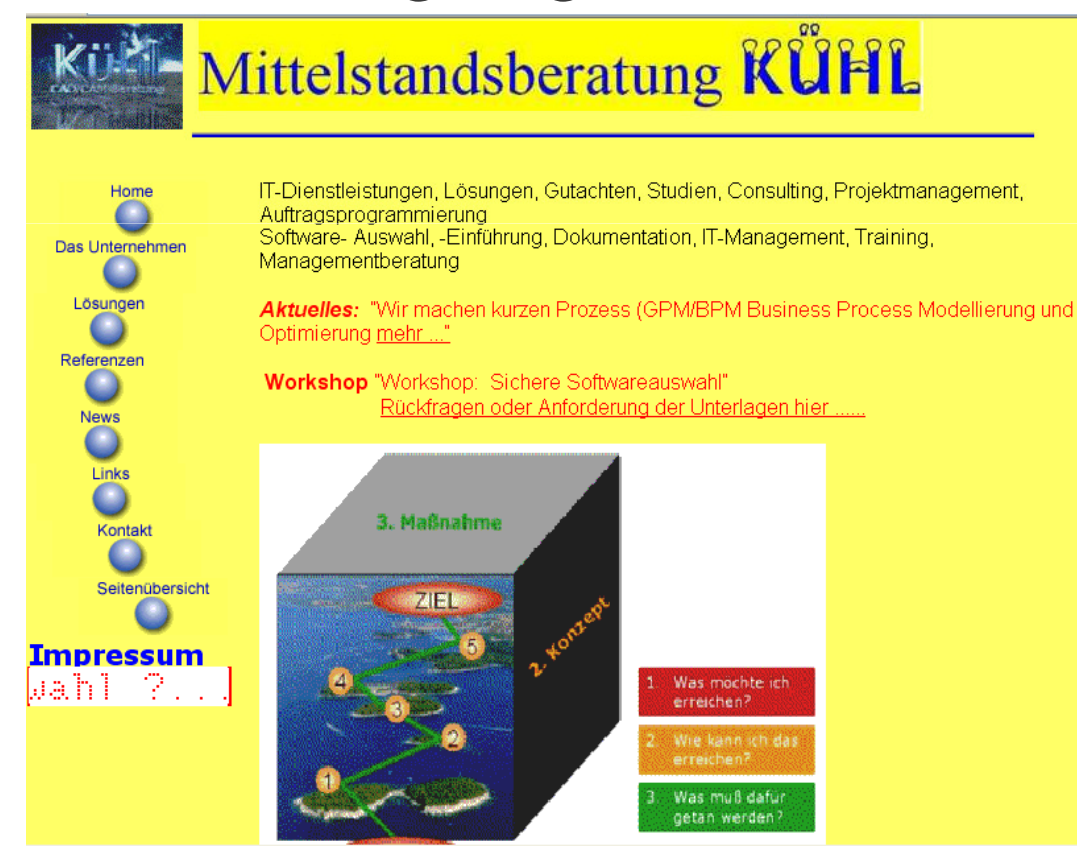